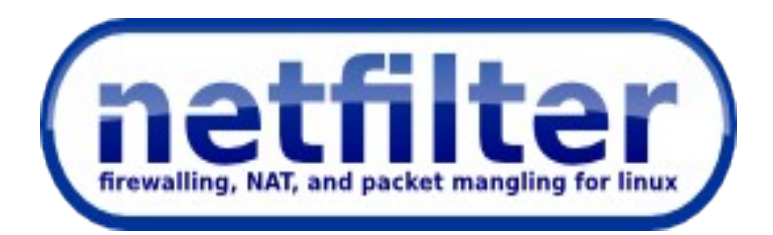

#### nftables switchdev support

Pablo Neira Ayuso <[pablo@netfilter.org](mailto:pablo@netfilter.org)>

Netdev 1.1 February 2016 Sevilla, Spain

### nftables switchdev support

- Steps:
	- Check if switchdev is available
	- If so, transparently insertion into hardware (offload flag is set)
	- Front-end normalization to intermediate representation (IR)
	- IR: expressions & statements
	- Helper functions to generate hardware representation

- Similar to the model in userspace nft.
- Normalize front-end input to intermediate representation.

 / \ / \ payload value binop value

Relational Relational  $\overline{1}$   $\overline{1}$ meta value

enum nft ast expr type { NFT AST EXPR UNSPEC  $= 0$ , NFT AST EXPR RELATIONAL, NFT AST EXPR VALUE, NFT\_AST\_EXPR\_META, NFT AST EXPR PAYLOAD, NFT AST EXPR BINOP, };

```
struct nft_ast_expr {
    enum nft_ast_expr_type type;
    enum nft_ast_expr_ops op;
    u32 len;
     union {
         struct {
             struct nft_data data;
         } value;
         struct {
             enum nft_meta_keys key;
         } meta;
         struct {
             enum nft_payload_bases_base;
              u32 offset;
         } payload;
         struct {
              struct nft_ast_expr *left;
              struct nft_ast_expr *right;
         } relational;
         struct {
             struct nft_ast_expr *left;
             struct nft_ast_expr *right;
         } binop;
     };
};
```

```
enum nft_ast_stmt_type {
```

```
NFT AST STMT EXPR = 0,
NFT_AST_STMT_PAYLOAD,
NFT_AST_STMT_META,
NFT_AST_STMT_COUNTER,
NFT_AST_STMT_VERDICT,
```

```
};
```

```
struct nft_ast_stmt {
   struct list head list;
   enum nft ast stmt type type;
    union {
        struct nft_ast_expr *expr;
        /* Other statement definitions here */
    };
```
- struct nft ast expr \*nft ast\_expr\_alloc(enum nft ast expr type type)
- void nft ast expr destroy(struct nft ast expr \*expr)
- struct nft\_ast\_stmt \*nft\_ast\_stmt\_alloc(enum nft ast stmt type type);
- void nft ast stmt list release(struct list head \*ast stmt list)
- int nft delinearize(struct list head \*ast stmt list, struct nft\_rule \*rule)

#### Nftables delinearization

@@ -333,6 +360,7 @@ static const struct nft\_expr\_ops nft\_meta\_get\_ops = {

```
e-eval = nft meta get eval,
```
.init  $=$  nft meta get init,

.dump  $=$  nft meta get dump,

+ .delinearize = nft\_meta\_get\_delinearize,

```
};
```

```
static const struct nft_expr_ops nft_meta_set_ops = {
```
@@ -114,6 +189,7 @@ static const struct nft expr ops nft cmp\_ops = {

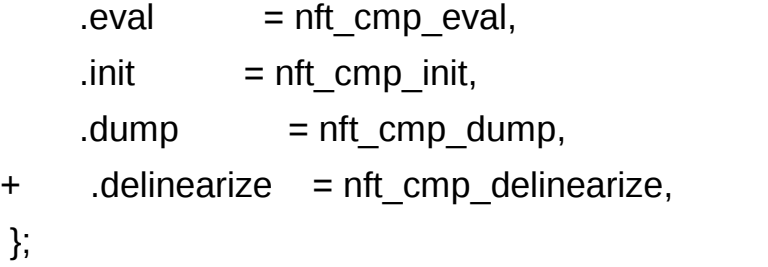

static int nft\_cmp\_fast\_init(const struct nft\_ctx \*ctx,

# Backend parser call graph

• struct nft ast xfrm desc { const struct nft\_ast\_proto\_desc \*proto\_desc; const struct nft\_ast\_meta\_desc \*meta\_desc;

};

• struct nft ast proto desc { enum nft\_payload\_bases base; u32 protonum;

> int (\*xfrm)(const struct nft ast expr \*dlexpr, struct nft ast xfrm state \*state, void \*data); const struct nft\_ast\_proto\_desc \*protocols[ ];

};

• struct nft ast meta desc {

int (\*xfrm)(const struct nft\_ast\_expr \*dlexpr, struct nft\_ast\_xfrm\_state \*state, void \*data);

# Backend parser call graph

• struct nft\_ast\_xfrm\_state {

 const struct nft\_ast\_xfrm\_desc \*xfrm\_desc; const struct nft\_ast\_proto\_desc \*pctx[NFT\_PAYLOAD\_TRANSPORT\_HEADER + 1]; void \*data;

#### };

int nft\_ast\_xfrm(const struct list\_head \*ast\_stmt\_list, const struct nft ast xfrm desc \*xfrm desc, void \*data)

• int nft\_ast\_xfrm\_update\_pctx(u32 base, u32 proto,

struct nft\_ast\_xfrm\_state \*state)

# Backend parser call graph

```
• static const struct nft_ast_proto_desc rocker_eth_proto_desc
 = {
     base = NFT_PAYLOAD_LL_HEADER,
     xfrm = rocket eth proto xfrm,
     .protocols = {
           &rocker_proto_ipv4,
           &rocker_proto_ipv6,
          NULL
      },
 };
• static const struct nft ast proto_desc rocker_proto_ipv4 = {
     base = NFT_PAYLOAD_NETWORK_HEADER,
     .protonum = htons(ETH P IP),
     xfrm = rocker ipv4 proto xfrm,
     .protocols = {
           &rocker_proto_tcp,
           &rocker_proto_udp,
           NULL
      },
 };
```
## nftables switchdev integration

--- a/include/net/netfilter/nf\_tables.h +++ b/include/net/netfilter/nf\_tables.h @@ -788,6 +788,7 @@ struct nft\_stats {

#define NFT\_HOOK\_OPS\_MAX 2 #define NFT\_BASECHAIN\_DISABLED  $(1 << 0)$ +#define NFT\_BASECHAIN\_SWITCHDEV  $(1 << 1)$ 

- @@ -48,6 +48,7 @@ enum switchdev obj id { SWITCHDEV\_OBJ\_PORT\_VLAN, SWITCHDEV OBJ IPV4 FIB, SWITCHDEV\_OBJ\_PORT\_FDB,
	- + SWITCHDEV\_OBJ\_NFT,

# nftables switchdev integration

@@ -73,6 +74,10 @@ struct switchdev\_obj { const unsigned char \*addr; u16 vid;

} fdb;

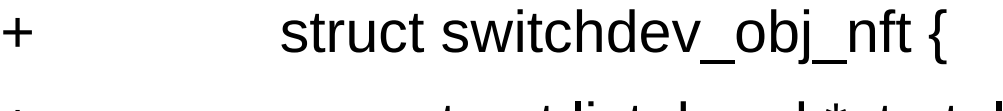

- + struct list head \*stmt list;
- + u64 handle;

+ } nft;

} u;

# nftables switchdev integration

- From nf tables api.c commit path:
	- Check if switchdev is available
	- Call nf\_tables\_commit\_switchdev() before software commit.
	- Normalize nftables software representation into AST.
	- Pass AST as switchdev object
	- Walk AST and generate hardware internal representation.

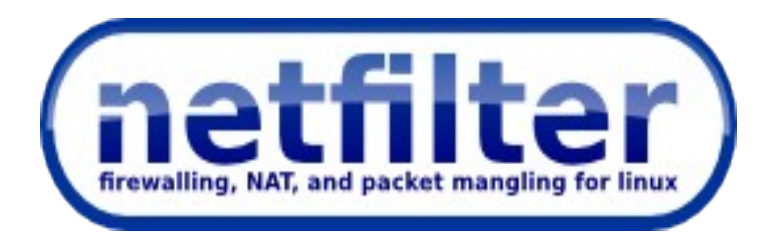

#### nftables switchdev support

Pablo Neira Ayuso <[pablo@netfilter.org](mailto:pablo@netfilter.org)>

Netdev 1.1 February 2016 Sevilla, Spain